Euro

09

## 日

### **August 17-19, 2009**

**Game Developers Conference<sup>®</sup> Europe Cologne Congress Center East Cologne, Germany** 

**Supported by** 

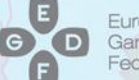

European Games Developer Federation

### $\boldsymbol{\odot}$ gamescom

BIU卷

**Cologne** 

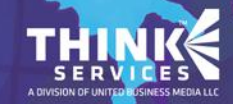

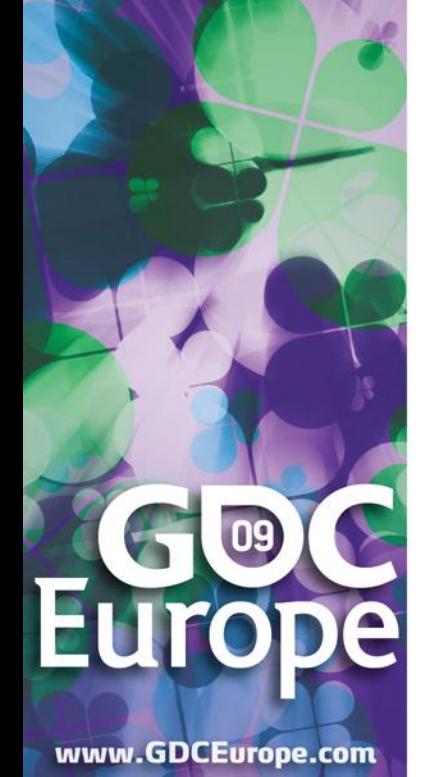

Dual Numbers: Simple Math, Easy C++ Coding, and Lots of Tricks

Gino van den Bergen gino@dtecta.com

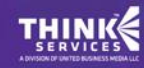

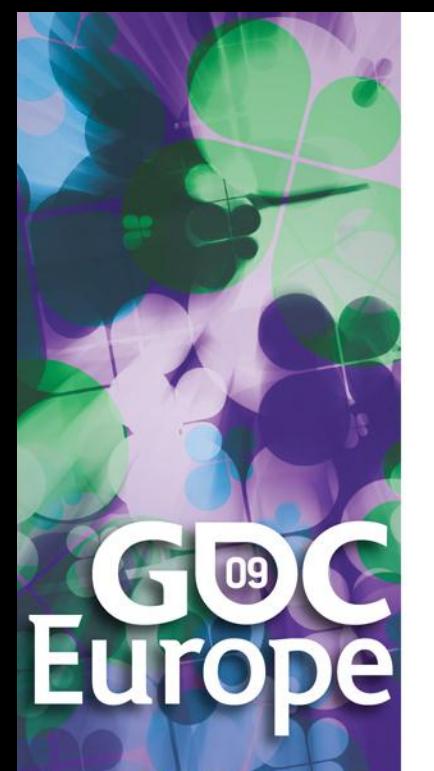

## Introduction

- Dual numbers extend the real numbers, similar to complex numbers.
- Complex numbers adjoin a new element *i*, for which  $i^2 = -1$ .
- Dual numbers adjoin a new element  $ε$ , for which  $ε<sup>2</sup> = 0$ .

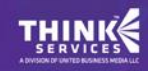

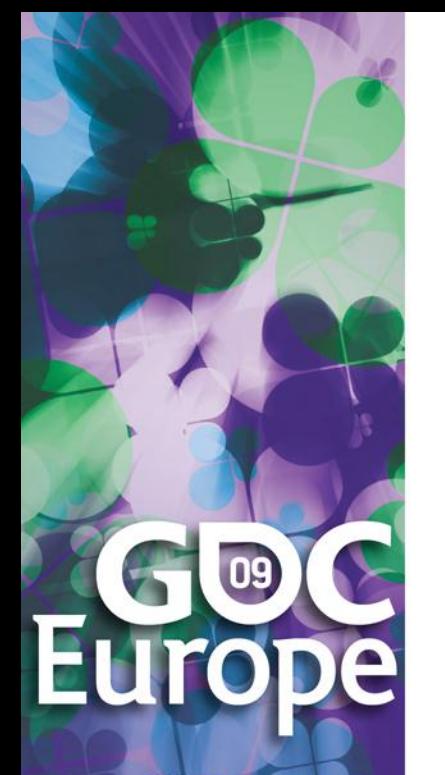

## Complex Numbers

Complex numbers have the form

*z* = *a + b i*

where *a* and *b* are real numbers*.*  $a = \text{real}(z)$  is the real part, and  $\circledast$  *b* = imag(*z*) is the imaginary part.

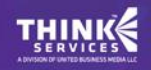

## 09

www.GDCEurope.com

## Complex Numbers (Cont'd)

- **E** Complex operations pretty much follow rules for real operators:
- Addition:  $(a + b i) + (c + d i) =$  $(a + c) + (b + d)i$  Subtraction:
	- $(a + b i) (c + d i) =$  $(a - c) + (b - d) i$

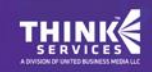

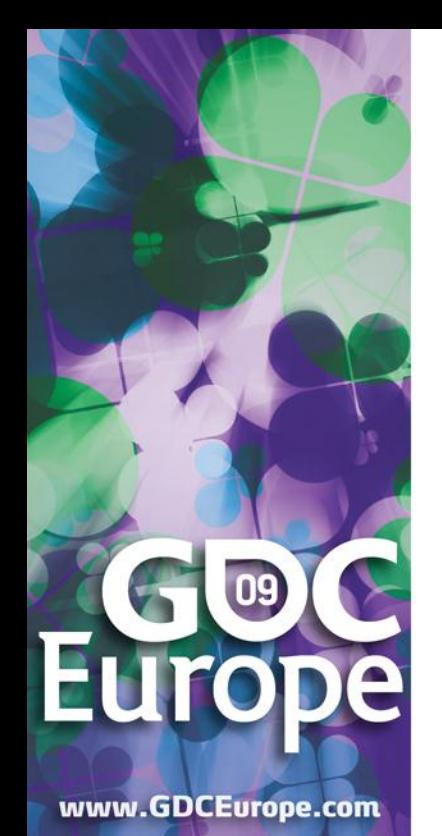

## Complex Numbers (Cont'd)

Multiplication:

$$
(a + b i) (c + d i) =
$$
  
 $(ac - bd) + (ad + bc) i$ 

 Products of imaginary parts feed back into real parts.

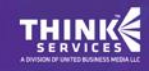

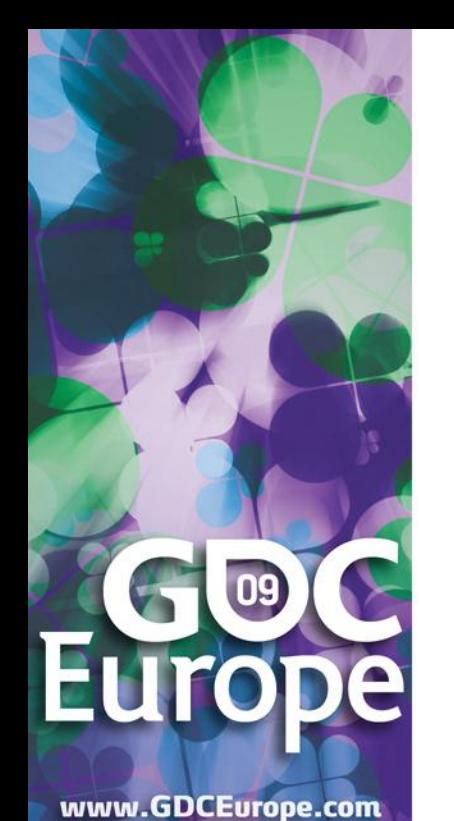

## Dual Numbers

Dual numbers have the form

*z* = *a + b ε*

similar to complex numbers.  $a = \text{real}(z)$  is the real part, and  $\circledast$  *b* = dual(*z*) is the dual part.

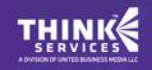

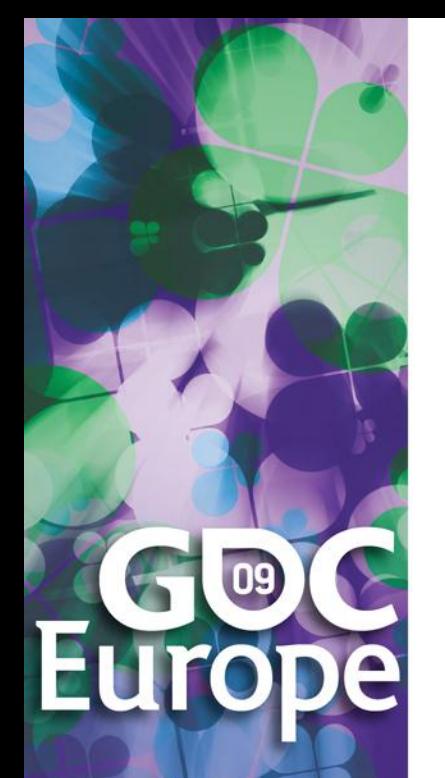

## Dual Numbers (Cont'd)

**& Operations are similar to complex** numbers, however since  $\varepsilon^2 = 0$ , we have:

$$
(a + b \varepsilon) (c + d \varepsilon) =
$$
  

$$
(ac + 0) + (ad + bc) \varepsilon
$$

 Dual parts do not feed back into real parts!

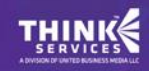

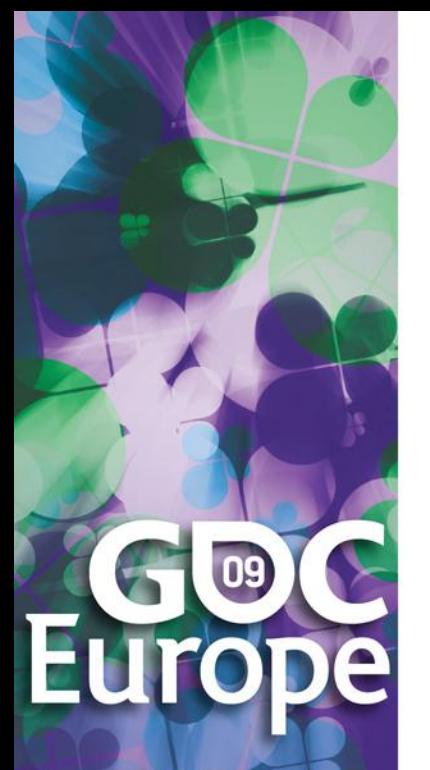

## Dual Numbers (Cont'd)

- The real part of a dual calculation is independent of the dual parts of the inputs.
- **Example 7 The dual part of a multiplication is** a "cross" product of real and dual parts.

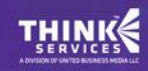

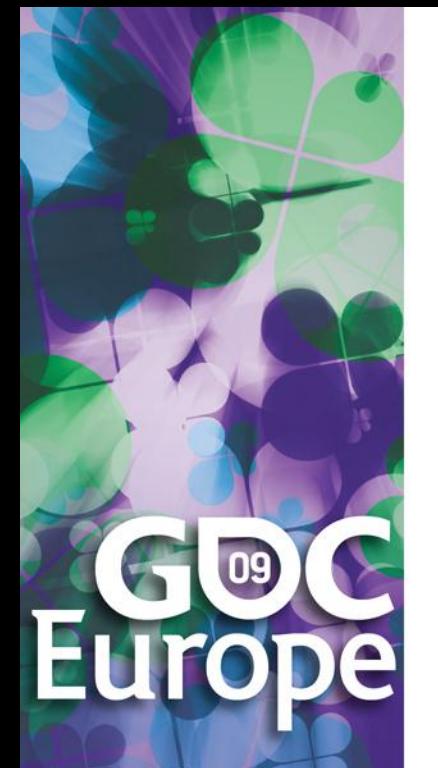

## Taylor Series

 Any value *f*(*a + h*) of a smooth function *f* can be expressed as an infinite sum:

$$
f(a+h) = f(a) + \frac{f'(a)}{1!}h + \frac{f''(a)}{2!}h^2 + \cdots
$$

where  $f'$ ,  $f''$ , ...,  $f^{(n)}$  are the first, second, …, *n*-th derivative of *f*.

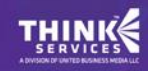

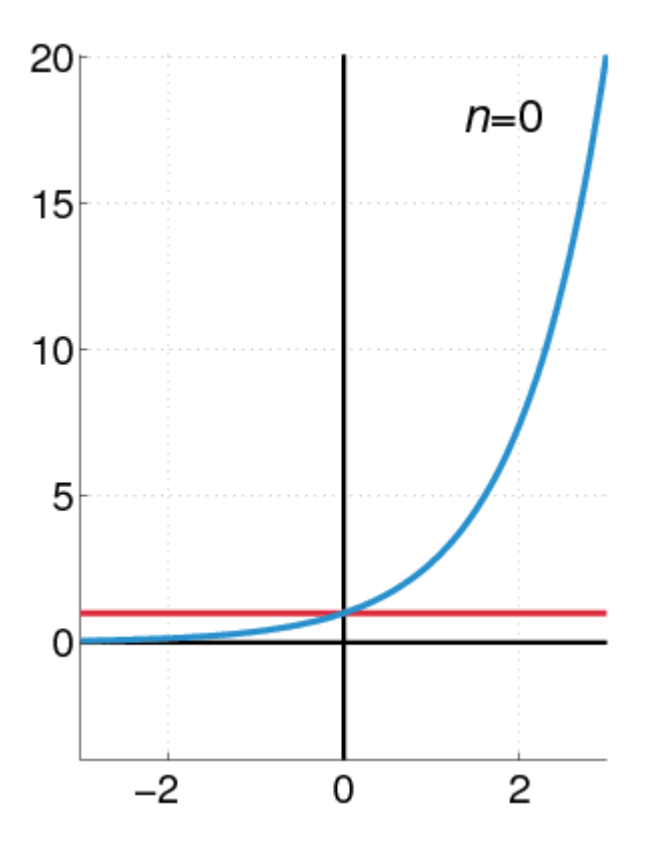

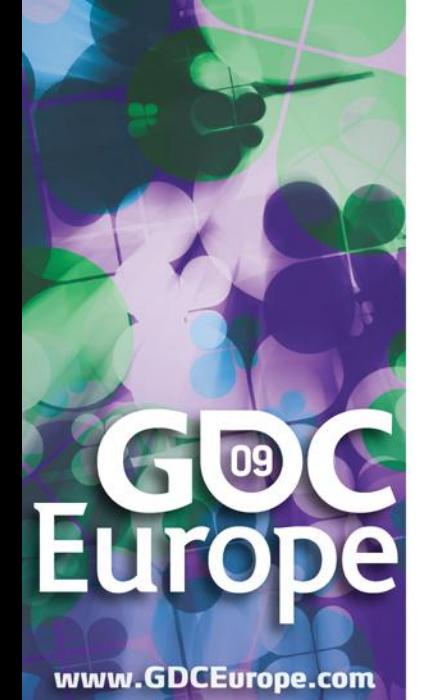

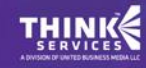

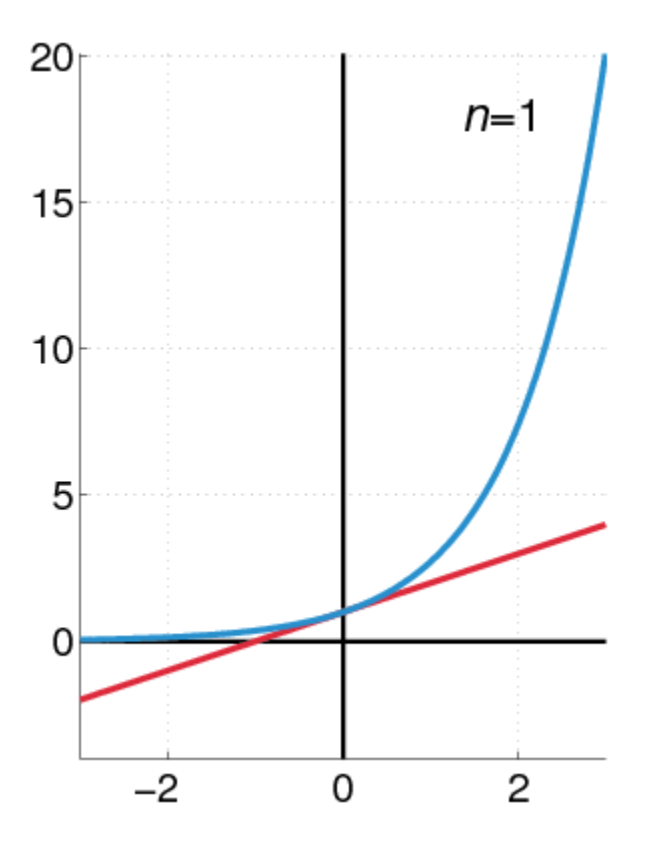

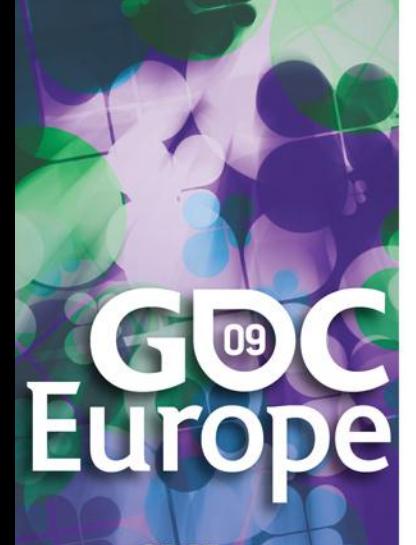

www.GDCEurope.com

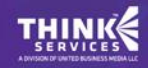

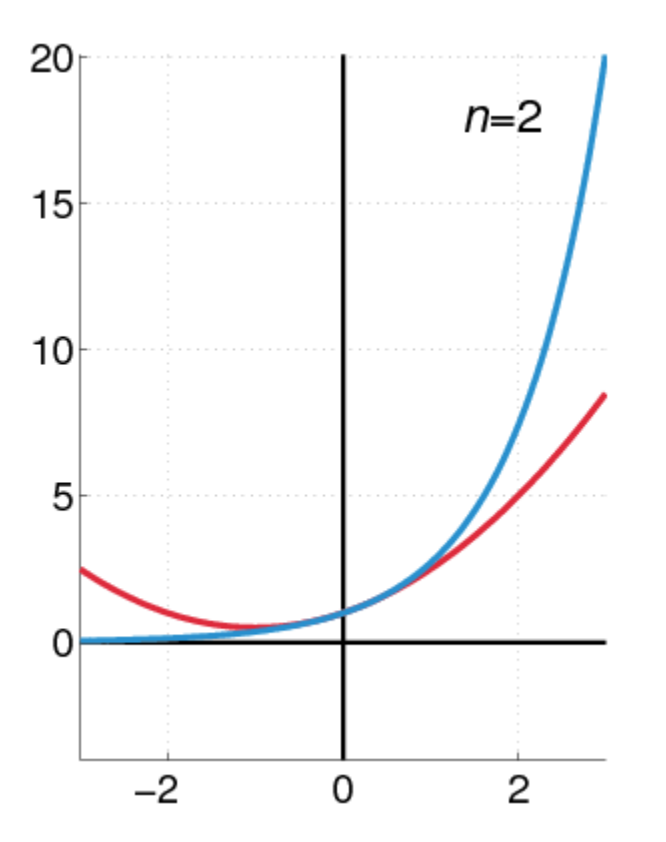

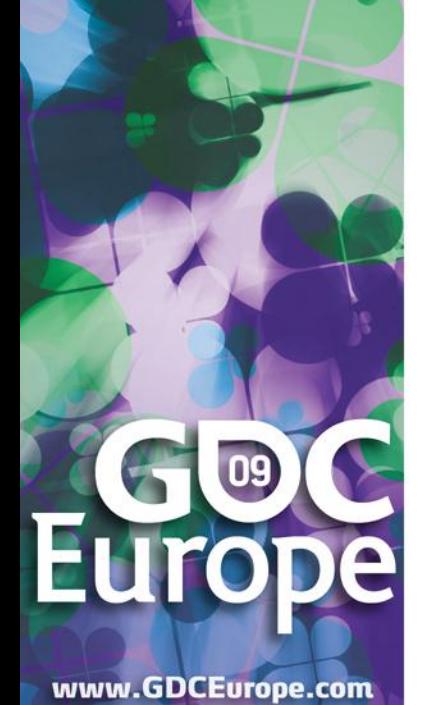

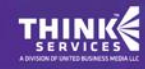

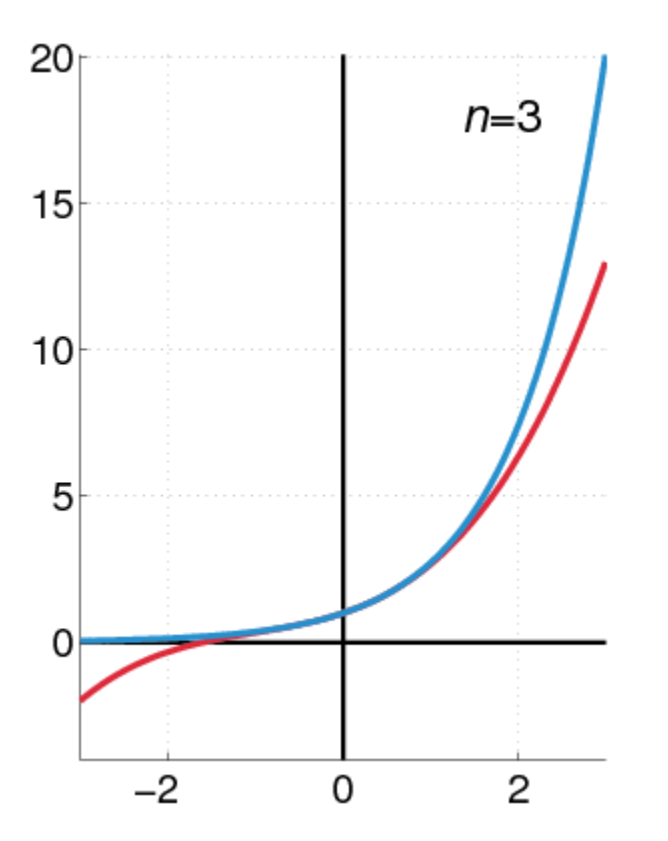

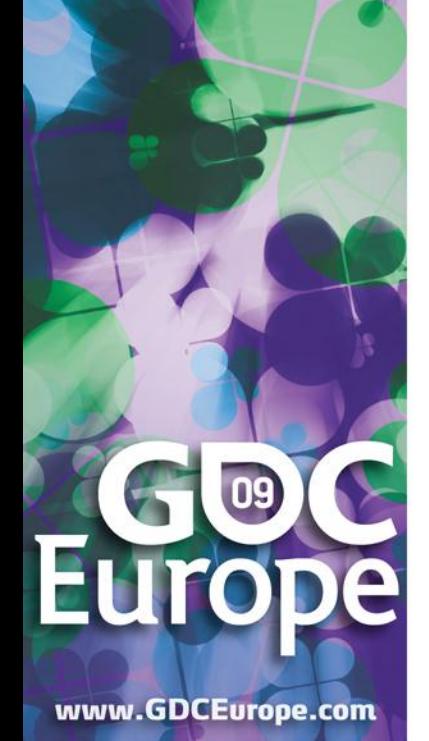

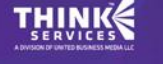

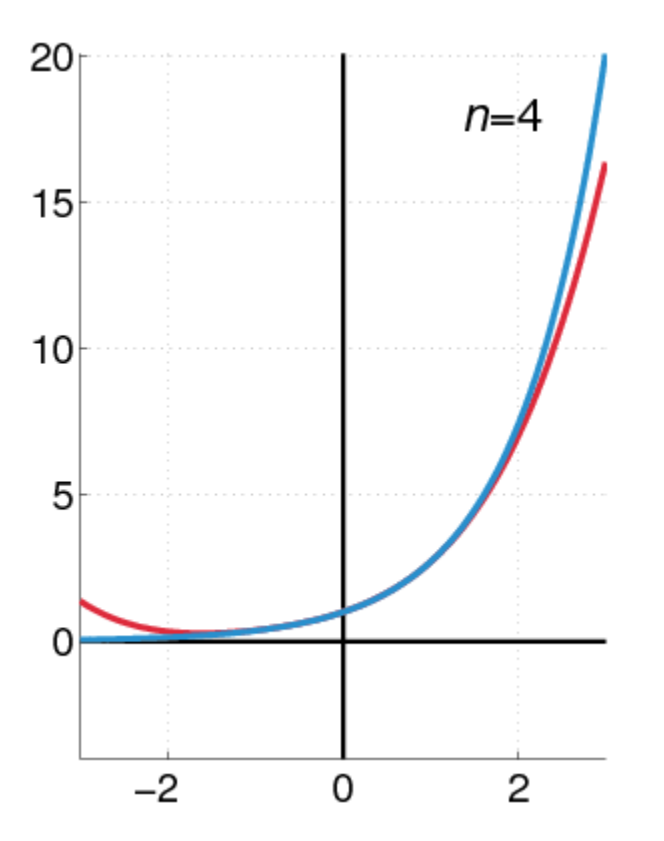

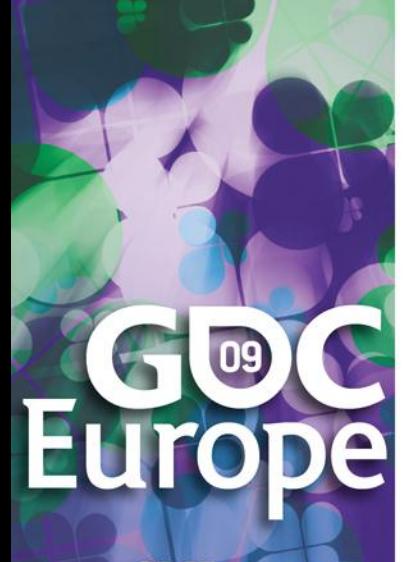

www.GDCEurope.com

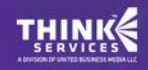

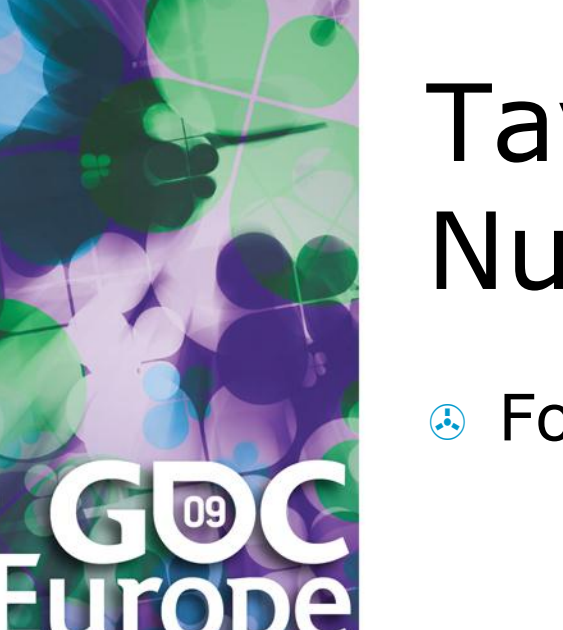

## Taylor Series and Dual Numbers

For *f*(*a* + *b ε*), the Taylor series is:

$$
f(a+b\varepsilon) = f(a) + \frac{f'(a)}{1!}b\varepsilon + \dots 0
$$

- All second- and higher-order terms vanish!
- We have a closed-form expression that holds the function and its derivative.

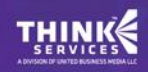

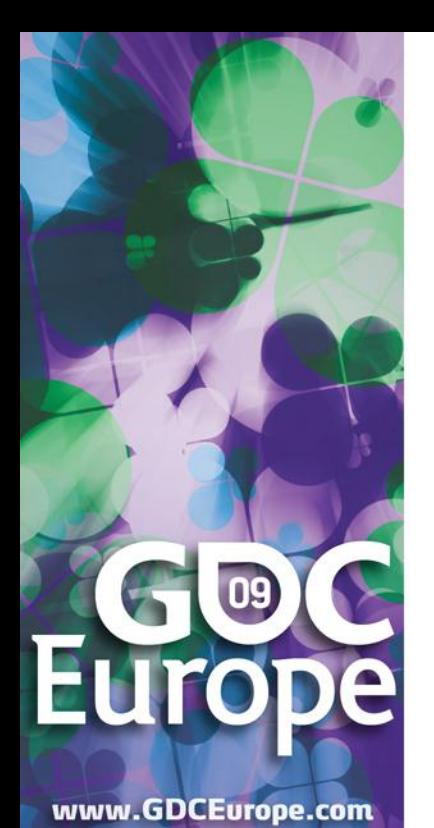

## Real Functions on Dual Numbers

 Any differentiable real function can be extended to dual numbers:

 $f(a + b \varepsilon) = f(a) + b f'(a) \varepsilon$ 

For example,

 $sin(a + b ε) = sin(a) + b cos(a) ε$ 

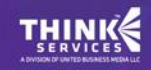

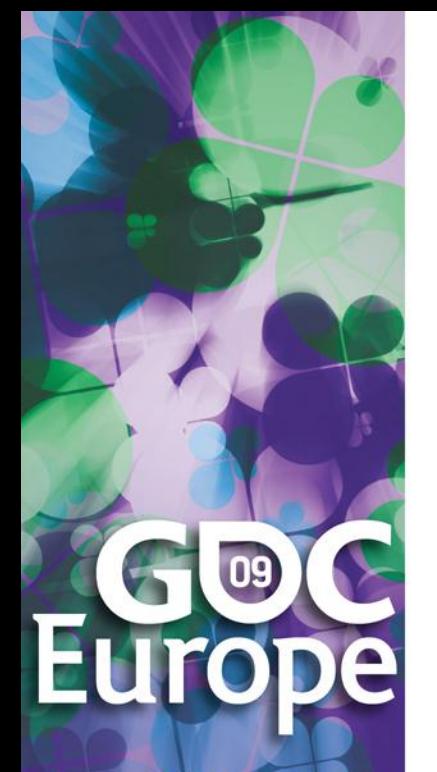

## Compute Derivatives

- Add a unit dual part to the input value of a real function.
- **Evaluate function using dual arithmetic.**
- **A** The output has the function value as real part and the derivate's value as dual part:

$$
f(a + \varepsilon) = f(a) + f'(a) \varepsilon
$$

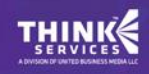

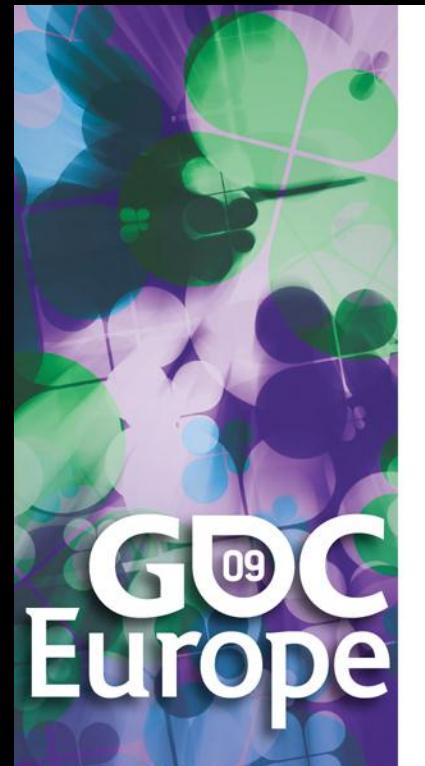

## How does it work?

 Check out the product rule of differentiation:

> $(f(x) \cdot g(x)) = f(x) \cdot g'(x) + f'(x) \cdot g(x)$ *dx d*  $\cdot g(x) = f(x) \cdot g'(x) + f'(x) \cdot$

Notice the "cross" product of functions and derivatives. Recall that

(*a* + *a*'*ε*)(*b* + *b*'*ε*) = *ab* + (*ab*'+ *a*'*b*)*ε*

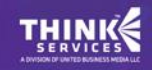

## 09

www.GDCEurope.com

## Automatic Differentiation in C++

- We need some easy way of extending functions on floatingpoint types to dual numbers…
- …and we need a type that holds dual numbers and offers operators for performing dual arithmetic.

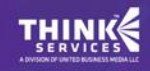

# 09

www.GDCEurope.com

Extension by Abstraction

 C++ allows you to abstract from the numerical type through: Typedefs Function templates Constructors (conversion) Overloading Traits class templates

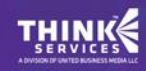

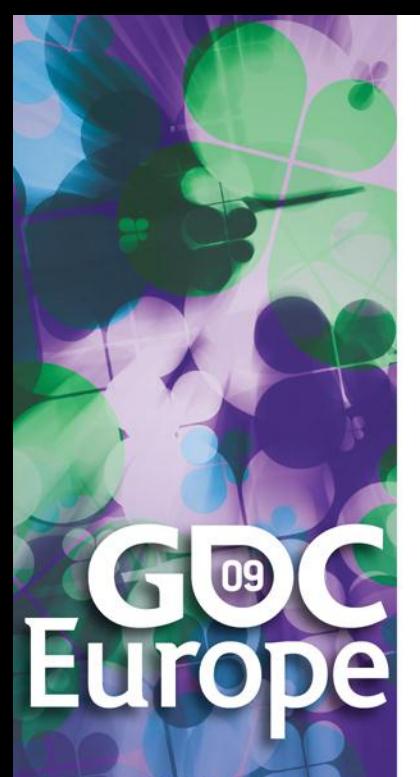

## Abstract Scalar Type

- Never use explicit floating-point types, such as float or double.
- Instead use a type name, e.g. Scalar, either as template parameter or as typedef:

typedef float Scalar;

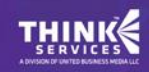

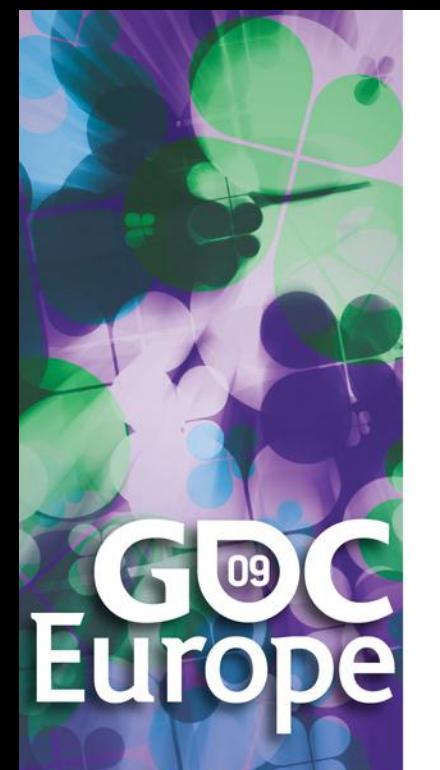

## Constructors

- **A.** Primitive types have constructors as well: Default:  $floor( ) == 0.0f$ **Conversion:**  $f$ loat(2) ==  $2.0f$
- Use constructors for defining constants, e.g. use Scalar(2), rather than 2.0f or (Scalar) 2.

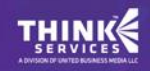

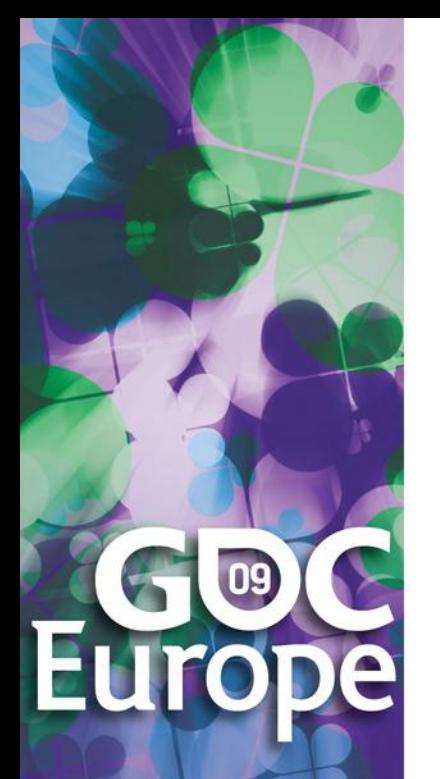

## **Overloading**

- <sup>3</sup> Operators and functions on primitive types can be overloaded in hand-baked classes, e.g. std::complex.
- $\odot$  Primitive types use operators: +, -, \*, /
- …and functions: sqrt, pow, sin, …
- NB: Use <cmath> rather than <math.h>. That is, use sqrt NOT sqrtf on floats.

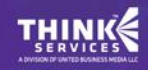

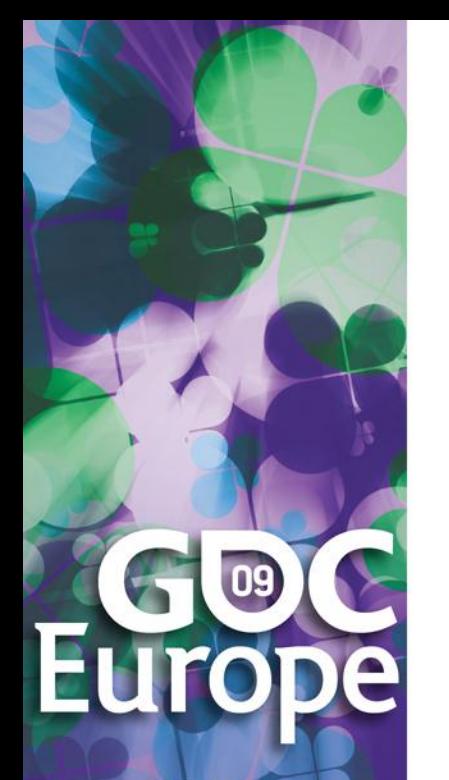

## Traits Class Templates

**& Type-dependent constants, e.g. machine** epsilon, are obtained through a traits class defined in  $\langle$ limits>.

**A** Use

std::numeric\_limits<T>::epsilon() rather than FLT EPSILON.

**Either specialize this traits template for** hand-baked classes or create your own traits class template.

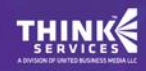

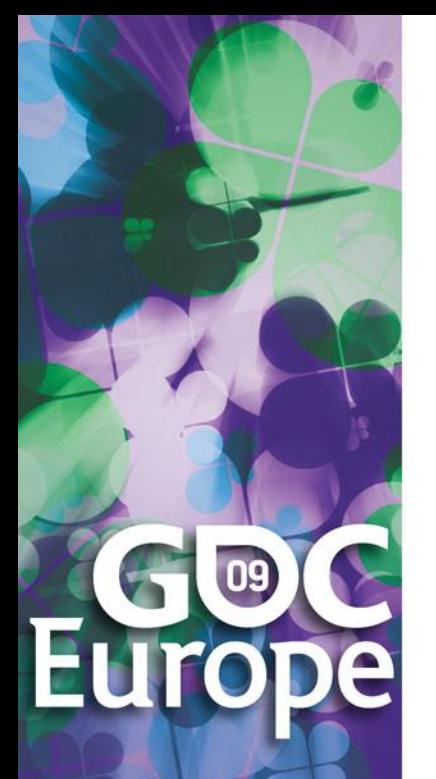

{

}

www.GDCEurope.com

## Example Code (before)

 float smoothstep(float x) if  $(x < 0.0f)$  $x = 0.0f$ ; else if  $(x > 1.0f)$  $x = 1.0f$ ; return  $(3.0f - 2.0f * x) * x * x;$ 

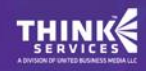

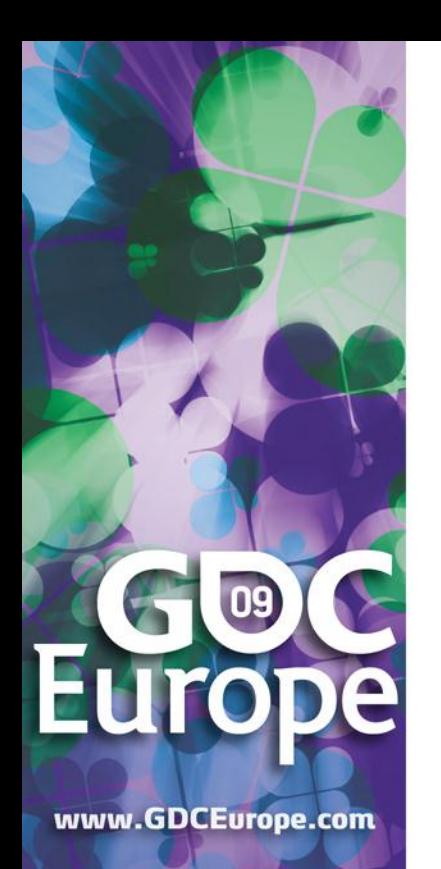

## Example Code (after)

```
 template <typename T>
  T smoothstep(T x)
  {
```
}

```
if (x < T())X = T();
else if (x > T(1))X = T(1);
return (T(3) - T(2) * x) * x * x;
```
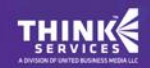

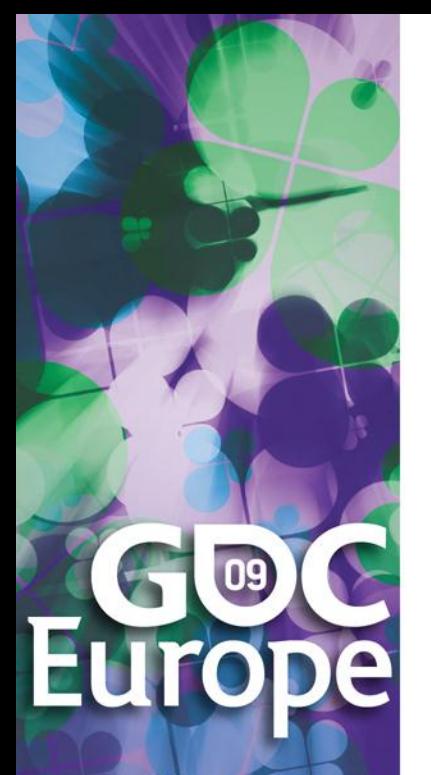

## Dual Numbers in C++

- C++ stdlib has a class template std::complex<T> for complex numbers.
- We create a similar class template Dual<T> for dual numbers.
- Dual<T> defines constructors, accessors, operators, and standard math functions.

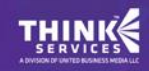

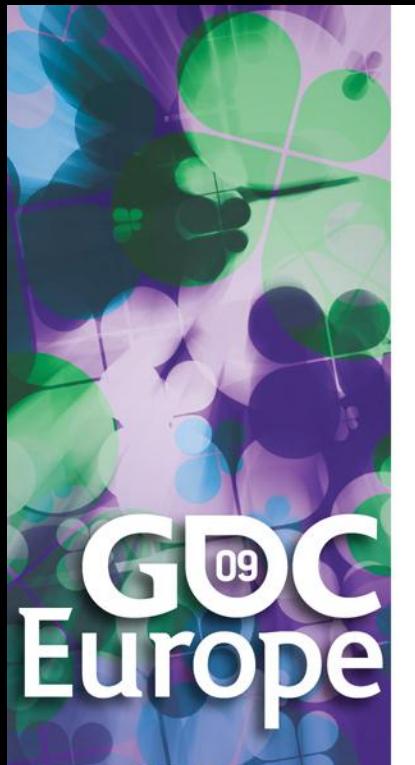

### Dual<T>

```
 template <typename T>
  class Dual
  {
  public:
  —<br>…
```

```
T real() const { return m re; }
T dual() const { return m du; }
…
private:
    T m_re;
    T m du;
};
```
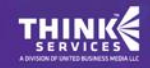

## 09 Eu

## Dual<T>: Constructor

```
 template <typename T>
  Dual<T>::Dual(T re = T(), T du = T())
      : m re(re)
      , m du (du)
  {}
```
www.GDCEurope.com

…

Dual<float> z1; // zero initialized Dual<float> z2(2); // zero dual part Dual<float> $z3(2, 1);$ 

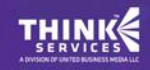

## Dual<T>: operators

 template <typename T> Dual<T> operator\*(Dual<T> a, Dual $(T> b)$ {

```
 return Dual<T>(
       a.real() * b.real(),
       a.read() * b.dual() +a.dual() * b.real()
        );
```
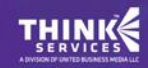

09

www.GDCEurope.com

}

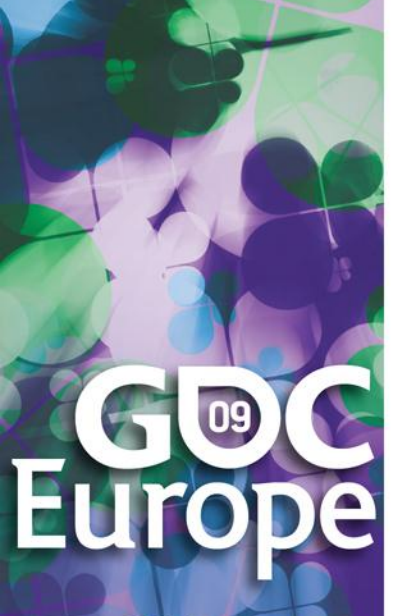

## Dual<T>: operators (Cont'd)

We also need these

template <typename T> Dual<T> operator\*(Dual<T> a, T b);

template <typename T> Dual<T> operator\*(T a, Dual<T> b);

since template argument deduction does not perform implicit type conversions.

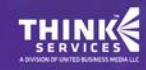

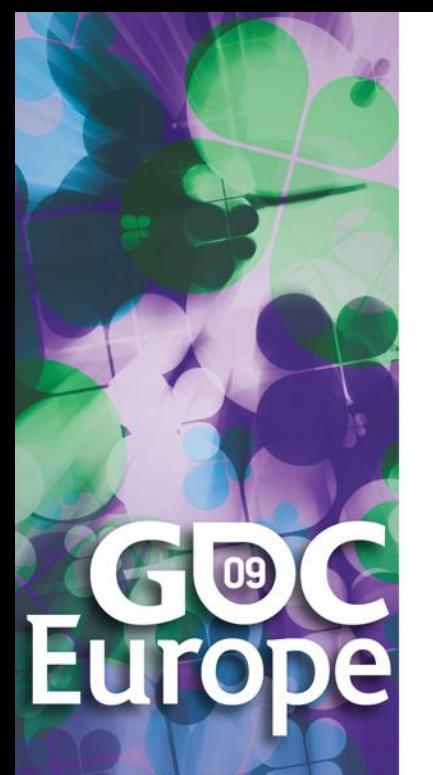

{

}

## Dual<T>: Standard Math

 template <typename T> Dual<T> sqrt(Dual<T> z)

> $T x = sqrt(z.read())$ ; return Dual<T>(

```
X_{\ell}z.dual() * T(0.5) / x );
```
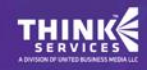

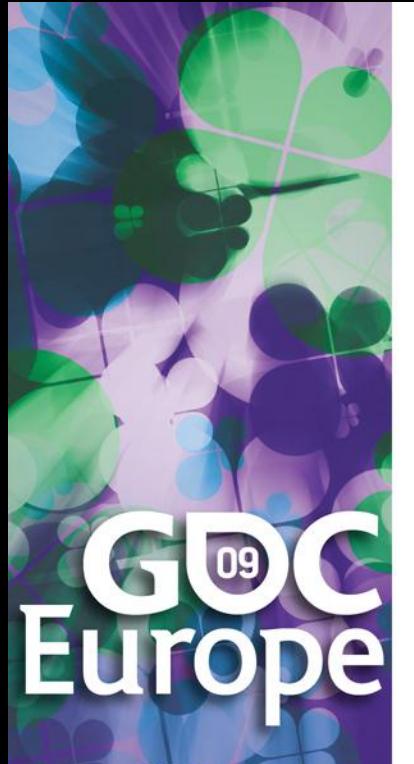

## Curve Tangent Example

 $\odot$  Curve tangents are often computed by approximation:

$$
\frac{\mathbf{p}(t_1) - \mathbf{p}(t_0)}{\|\mathbf{p}(t_1) - \mathbf{p}(t_0)\|}, \ \ where \ \ t_1 = t_0 + h
$$

for tiny values of *h*.

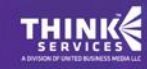

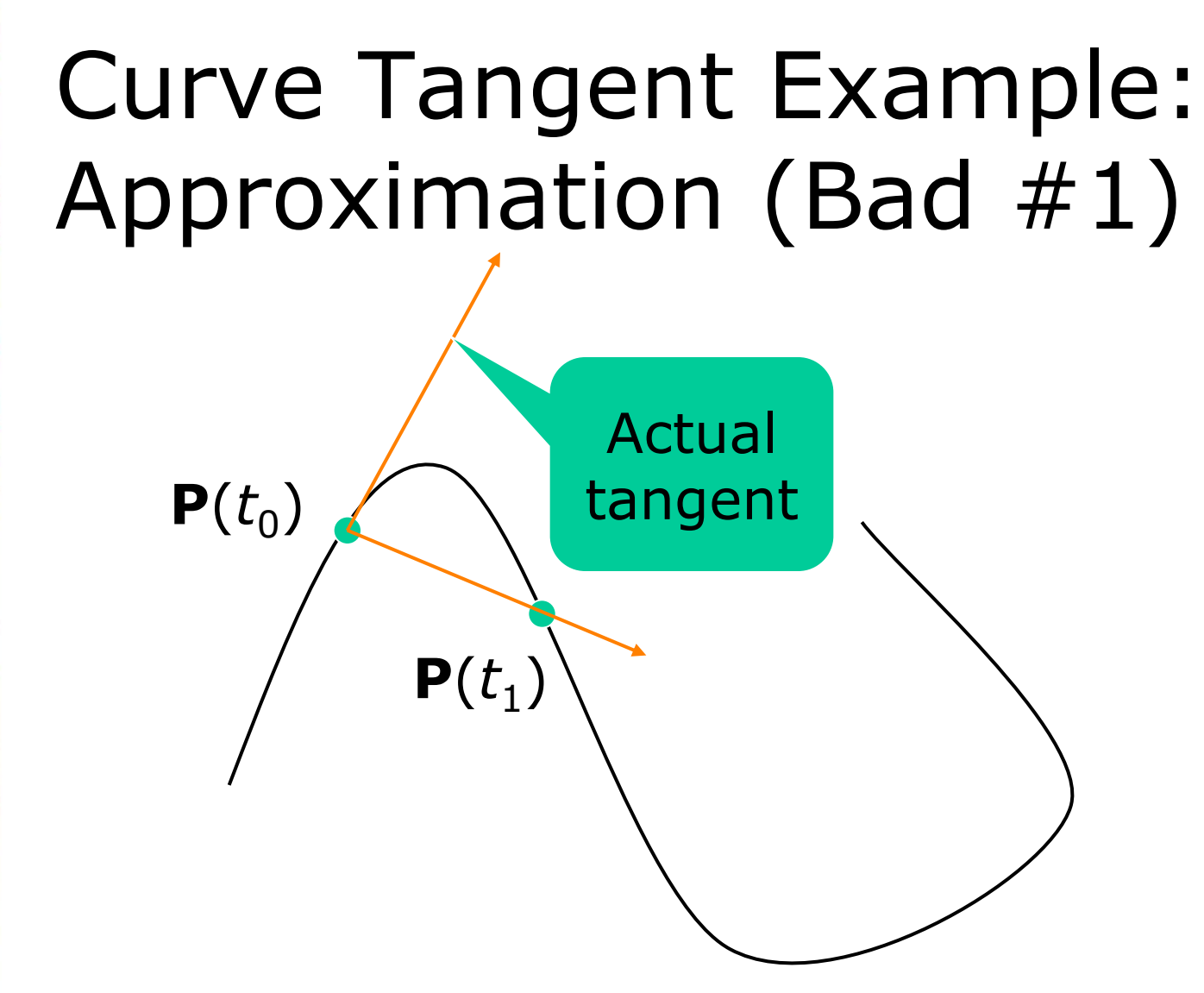

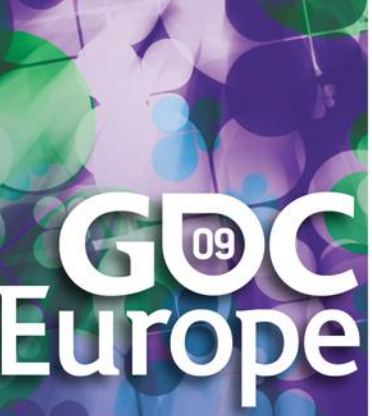

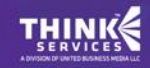

## Curve Tangent Example: Approximation (Bad #2)

 $P(t_0)$ 

 $P(t_1)$ 

t<sub>1</sub> drops outside parameter domain  $(t_1 > b)$ 

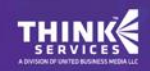

09

www.GDCEurope.com

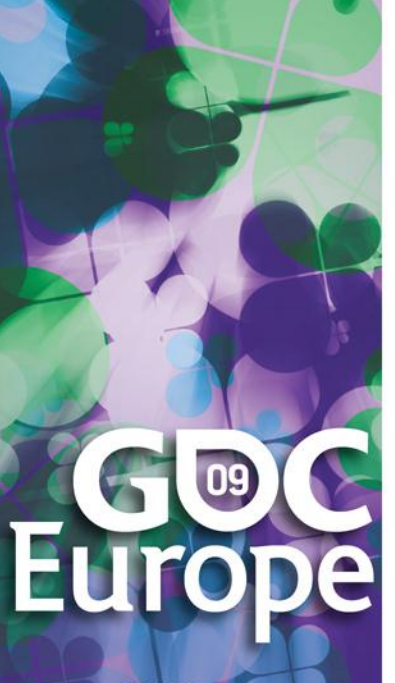

## Curve Tangent Example: Analytic Approach

For a 3D curve

*where* $t \in [a, b]$ 

the tangent is

, where  $\mathbf{p}'(t) = (x'(t), y'(t), z'(t))$  $(t)$  $(t)$ *where*  $\mathbf{p}'(t) = (x'(t), y'(t), z'(t))$ *t t*  $'(t) = (x'(t), y'(t), z')$  $\mathbf{r}$  $\mathbf{r}$ **p p p**

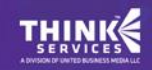

## Curve Tangent Example: Dual Numbers

**A** Make a curve function template using a class template for 3D vectors:

> template <typename T> Vector3<T> curveFunc(T t);

**& Call the curve function on** Dual<Scalar>(t, 1) rather than  $t$ :

> Vector3<Dual<Scalar> > r = curveFunc(Dual<Scalar>(t, 1));

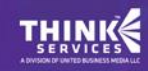

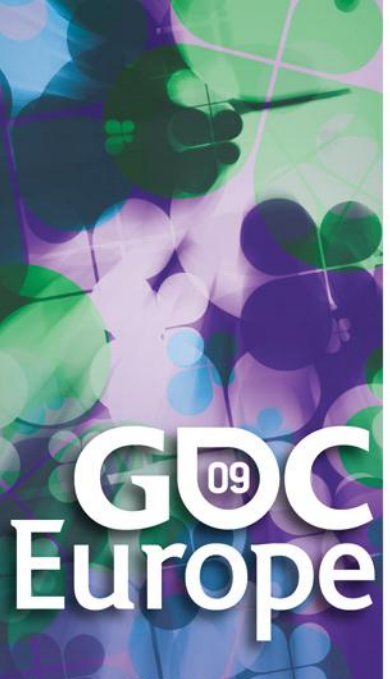

## Curve Tangent Example: Dual Numbers (Cont'd)

**EXTE** The evaluated point is the real part of the result:

Vector3<Scalar> position = real(r);

**EXTE** The tangent at this point is the dual part of the result after normalization:

Vector3<Scalar> tangent = normalize(dual(r));

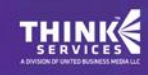

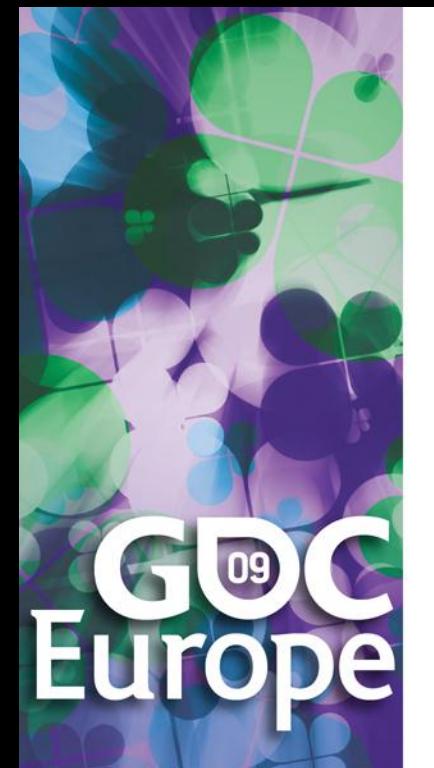

## Line Geometry

- The line through points **p** and **q** can be expressed:
- **& Explicitly,**

$$
\mathbf{x}(t) = \mathbf{p} t + \mathbf{q}(1-t)
$$

Implicitly, as a set of points **x** for which:

 $(p - q) \times X = p \times q$ 

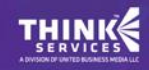

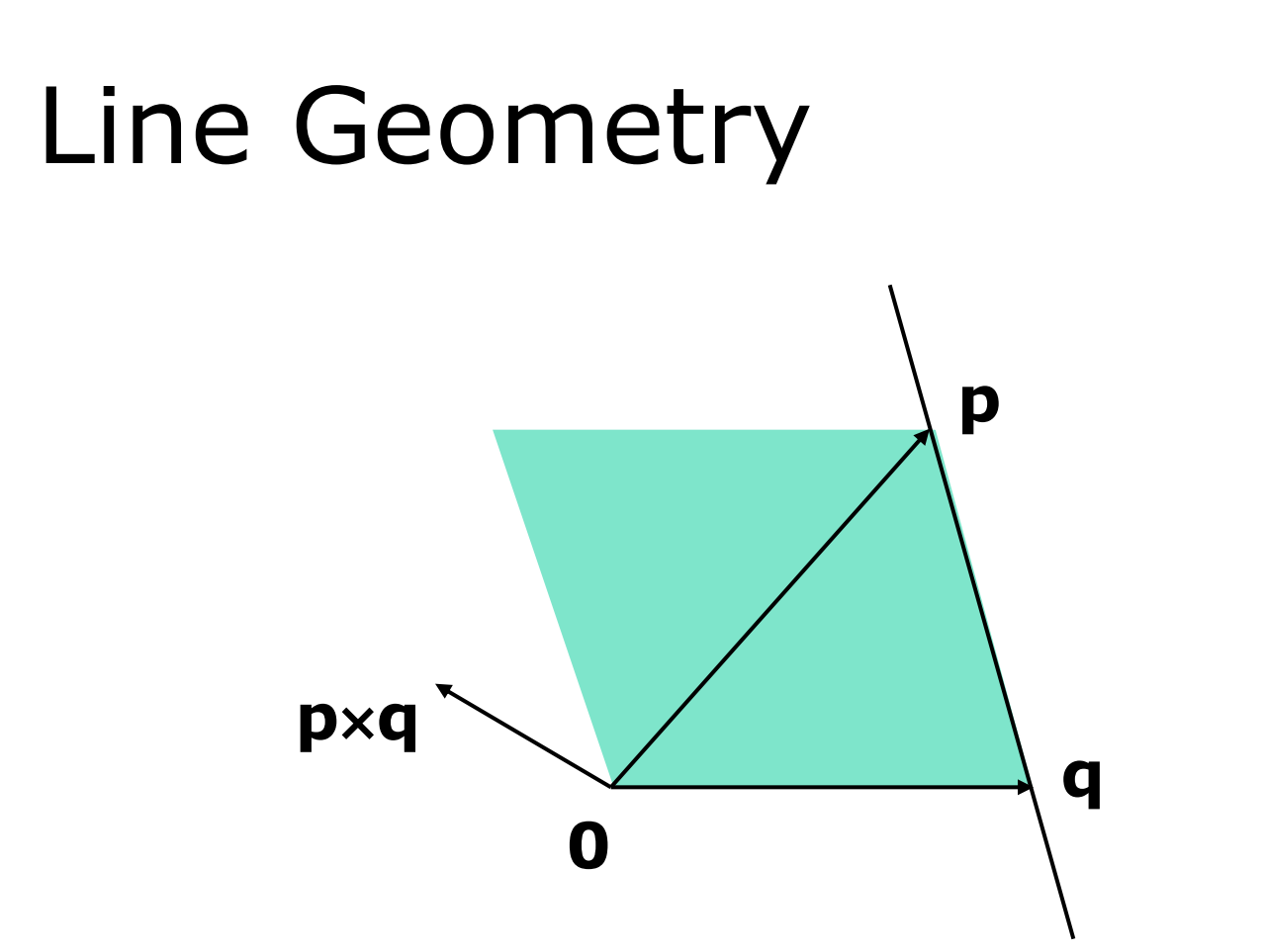

 **p** × **q** is orthogonal to the plane **opq**, and its length is equal to the area of the parallellogram spanned by **p** and **q**.

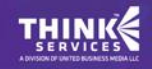

09

www.GDCEurope.com

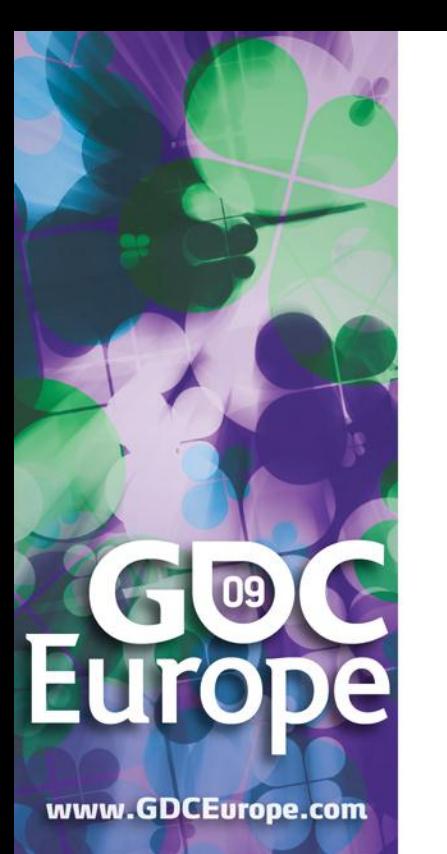

## Line Geometry

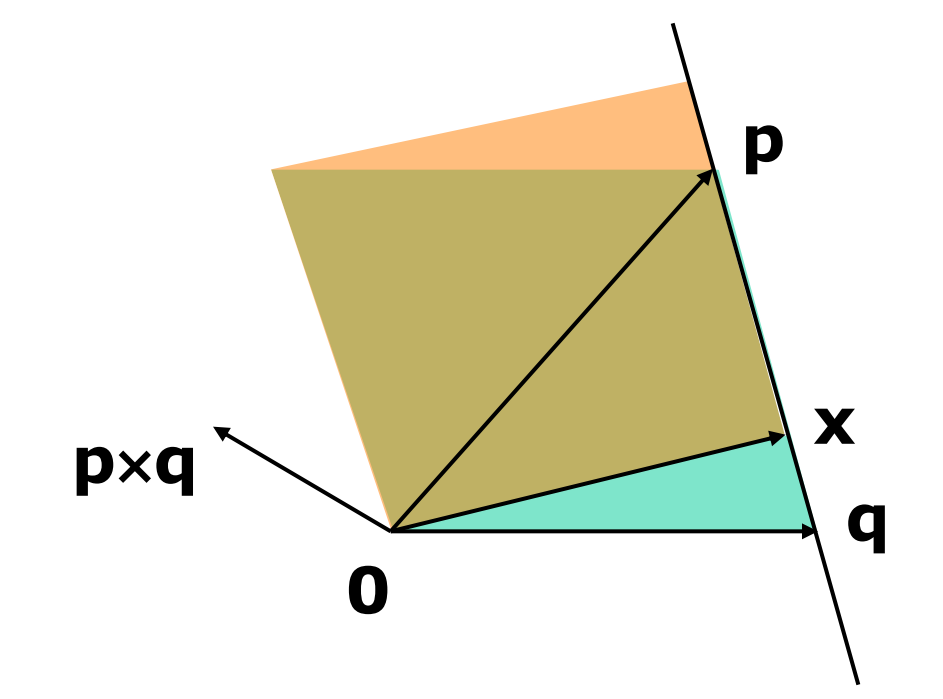

 All points **x** on the line **pq** span with **p** – **q** a parallellogram that has equal area and orientation as the one spanned by **p** and **q**.

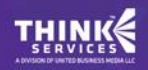

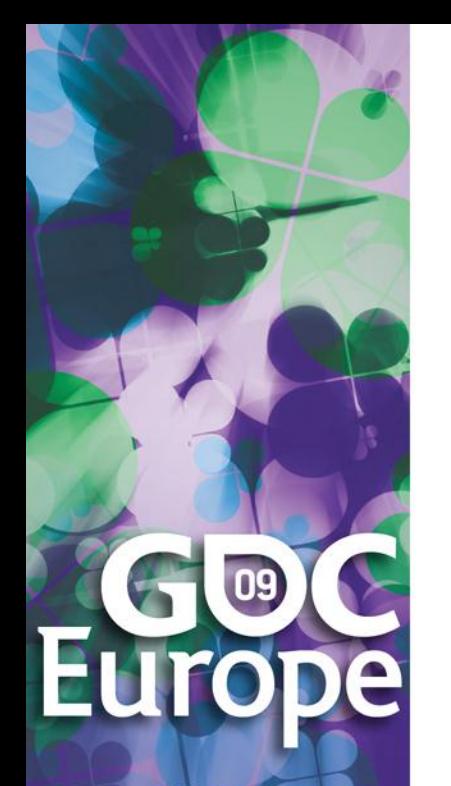

## Plücker Coordinates

 Plücker coordinates are 6-tuples of the form  $(u_{x}, u_{y}, u_{z}, v_{x}, v_{y}, v_{z})$ , where

$$
u = (ux, uy, uz) = p - q, and
$$

 $$ 

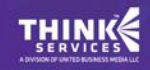

## 09

www.GDCEurope.com

## Plücker Coordinates (Cont'd)

- **A** Main use in graphics is for determining line-line orientations.
- $\circledast$  For ( $\mathbf{u}_1: \mathbf{v}_1$ ) and ( $\mathbf{u}_2: \mathbf{v}_2$ ) directed lines, if

$$
\mathbf{u}_1 \bullet \mathbf{v}_2 + \mathbf{v}_1 \bullet \mathbf{u}_2 \quad \text{is}
$$

zero: the lines intersect positive: the lines cross right-handed negative:the lines cross left-handed

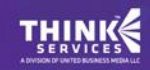

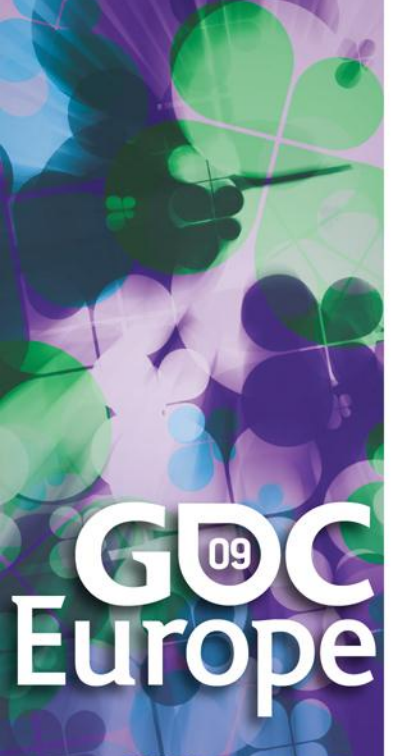

## Triangle vs. Ray

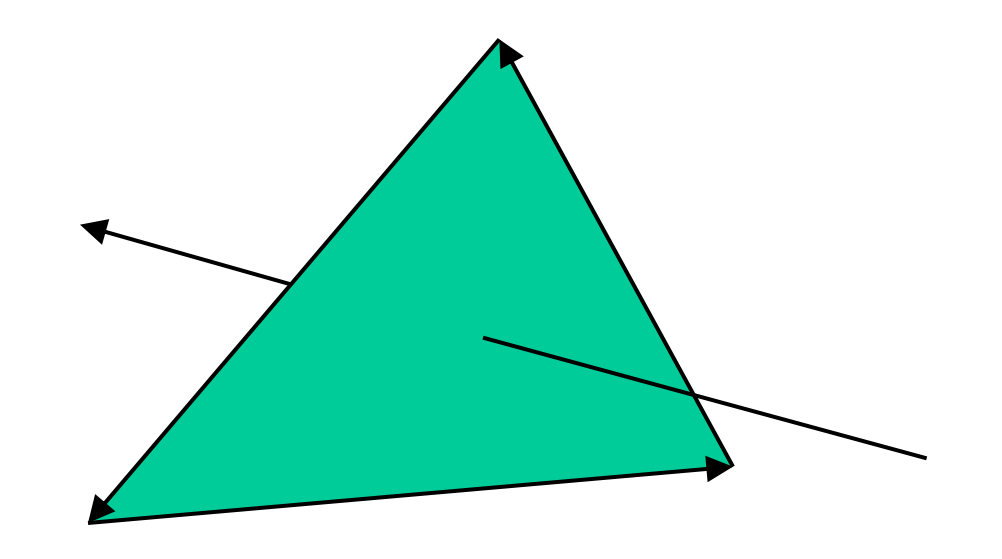

**B** If the signs of permuted dot products of the ray and the edges are all equal, then the ray intersects the triangle.

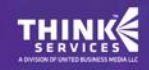

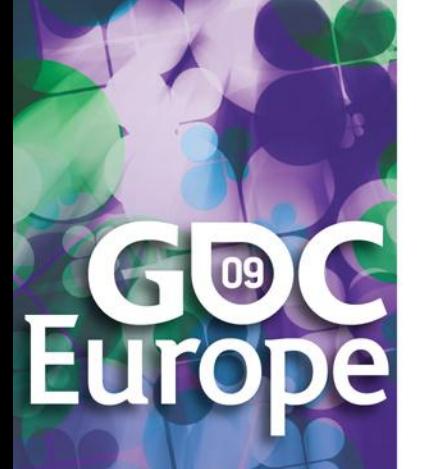

## Plücker Coordinates and Dual Numbers

 Dual 3D vectors conveniently represent Plücker coordinates:

Vector3<Dual<Scalar> >

 $\left(\begin{matrix} \cdot \\ \cdot \\ \cdot \end{matrix}\right)$ 

For a line (**u**:**v**), **u** is the real part and **v** is the dual part.

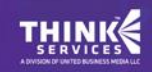

## 09

www.GDCEurope.com

## Plücker Coordinates and Dual Numbers (Cont'd)

**E** The dot product of dual vectors  $\mathbf{u}_1 + \mathbf{v}_1 \varepsilon$ and  $\mathbf{u}_2 + \mathbf{v}_2$  is dual number *z*, for which

 $real(z) = u_1 \bullet u_2$ , and

$$
dual(z) = u1 • v2 + v1 • u2
$$

 The dual part is the permuted dot product.

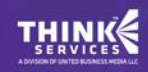

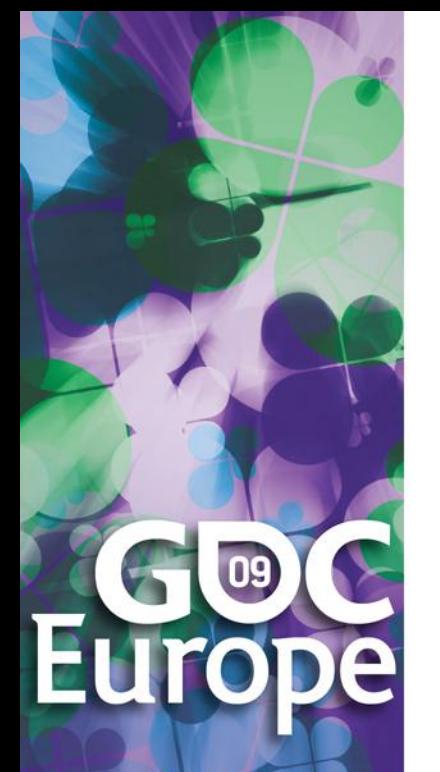

## Translation

**& Translation of lines only affects the** dual part. Translation over **c** gives: Real: (**p** + **c**) – (**q** + **c**) = **p** - **q** Dual: (**p** + **c**) × (**q** + **c**)  $=$  **p**  $\times$  **q**  $-$  **c**  $\times$  (**p**  $-$  **q**) **p** – **q** pops up in the dual part!

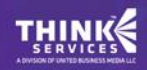

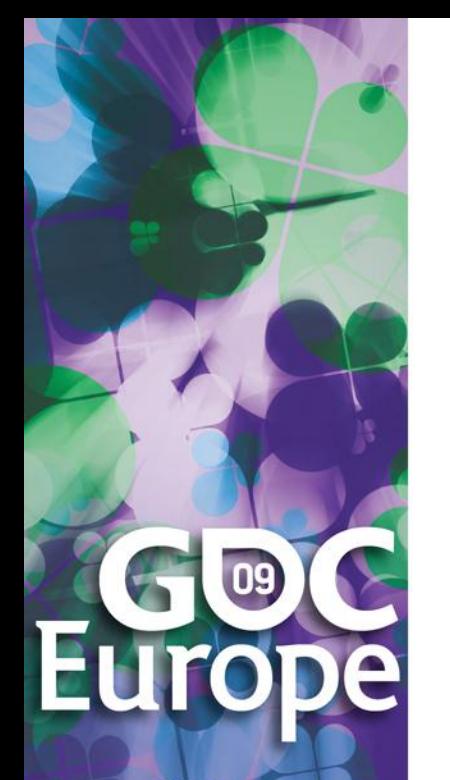

## Translation (Cont'd)

Create a dual 3×3 matrix **T**, for which

real( $\mathbf{T}$ ) = **I**, the identity matrix, and

$$
\text{dual}(\mathbf{T}) = -[\mathbf{c}]_{\times} = -\begin{bmatrix} 0 & -c_{z} & c_{y} \\ c_{z} & 0 & -c_{x} \\ -c_{y} & c_{x} & 0 \end{bmatrix}
$$

**S** Translation is performed by multiplying this dual matrix with the dual vector.

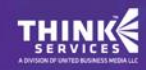

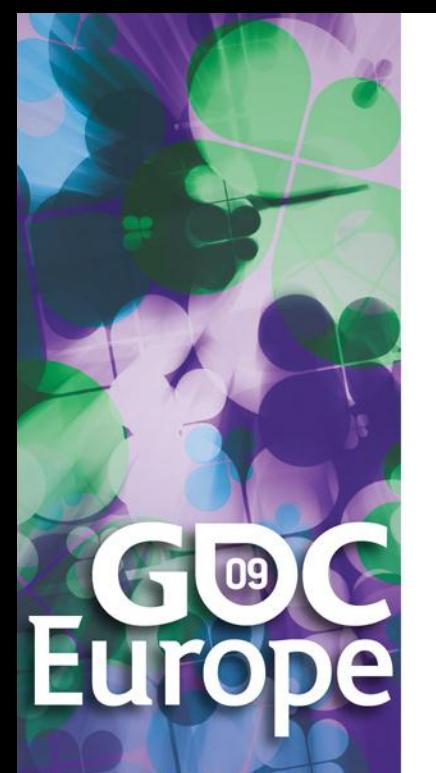

## Rotation

 Real and dual parts are rotated in the same way. For a matrix **R**:

- Real: **Rp Rq** = **R**(**p q**)
- Dual: **Rp** × **Rq = R**(**p** × **q**)
- **A** The latter is only true for rotation matrices!

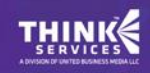

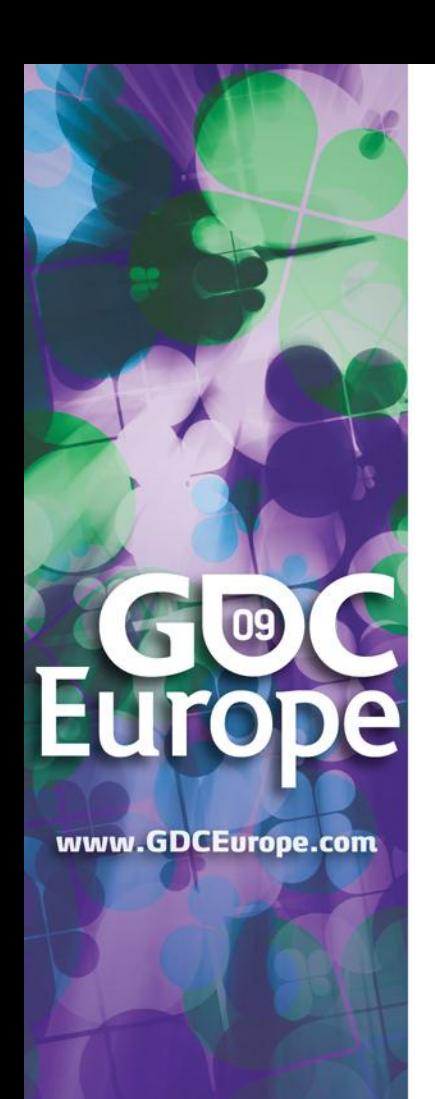

## Rigid-Body Motion

 For rotation matrix **R** and translation vector **c**, the dual  $3 \times 3$  matrix  $M = [\mathbf{I} : -[\mathbf{c}]_{\times}] \mathbf{R}$ , i.e.,

 $real(\mathbf{M}) = \mathbf{R}$ , and

dual(**M**) = -[**c**]<sub>x</sub>**R** = 
$$
\begin{bmatrix} 0 & -c_z & c_y \ c_z & 0 & -c_x \ -c_y & c_x & 0 \end{bmatrix}
$$
**R**

maps Plücker coordinates to the new reference frame.

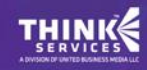

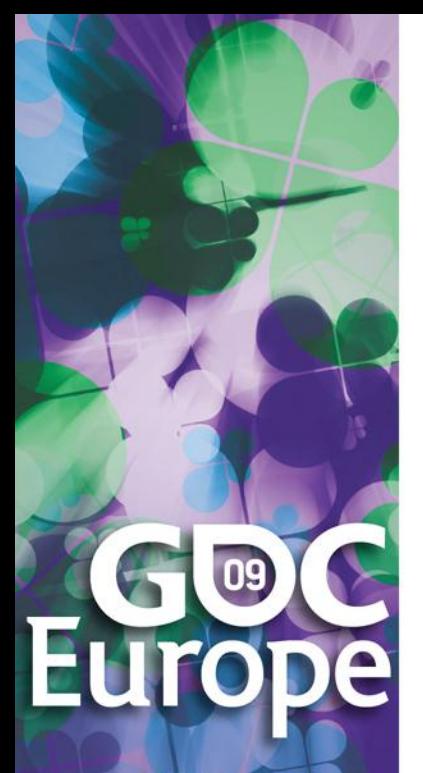

## Further Reading

- **Motor Algebra**: Linear and angular velocity of a rigid body combined in a dual 3D vector.
- **Screw Theory**: Any rigid motion can be expressed as a screw motion, which is represented by a dual quaternion.
- **Spatial Vector Algebra**: Featherstone uses 6D vectors for representing velocities and forces in robot dynamics.

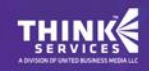

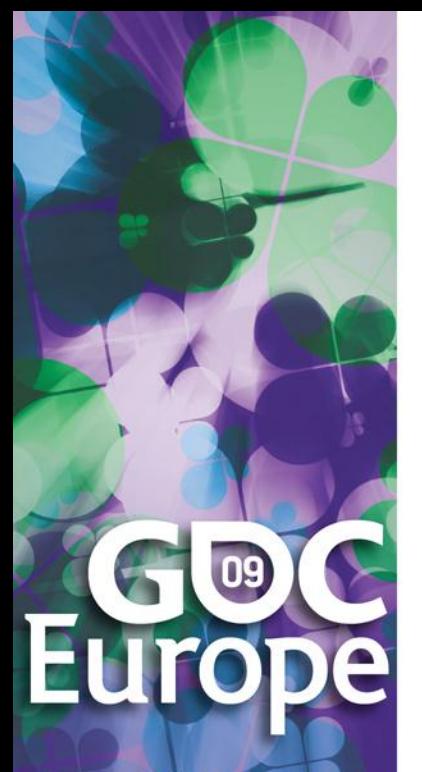

## References

- D. Vandevoorde and N. M. Josuttis. *C++ Templates: The Complete Guide.* Addison-Wesley, 2003.
- K. Shoemake. *Plücker Coordinate Tutorial. [Ray](http://tog.acm.org/resources/RTNews/html/rtnv11n1.html)  [Tracing News, Vol. 11, No. 1](http://tog.acm.org/resources/RTNews/html/rtnv11n1.html)*
- R. Featherstone*. Robot Dynamics Algorithms.*  Kluwer Academic Publishers, 1987.
- **& L. Kavan et al. Skinning with dual quaternions.** *Proc. ACM SIGGRAPH Symposium on Interactive 3D Graphics and Games*, 2007

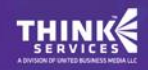

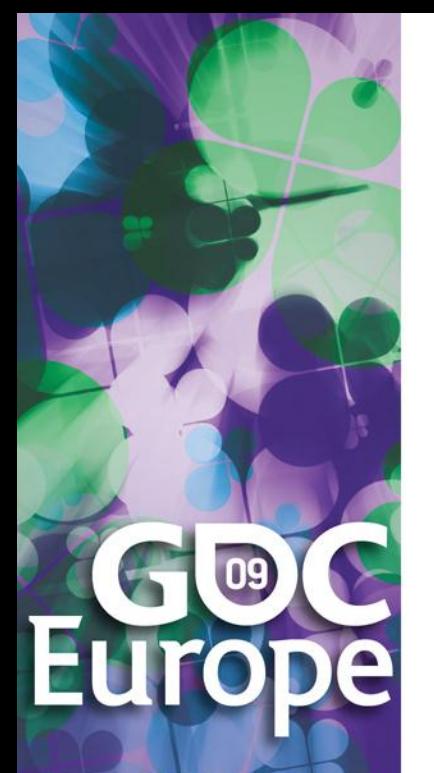

## Conclusions

- Abstract from numerical types in your C++ code.
- Differentiation is easy, fast, and accurate with dual numbers.
- Dual numbers have other uses as well. Explore yourself!

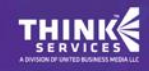

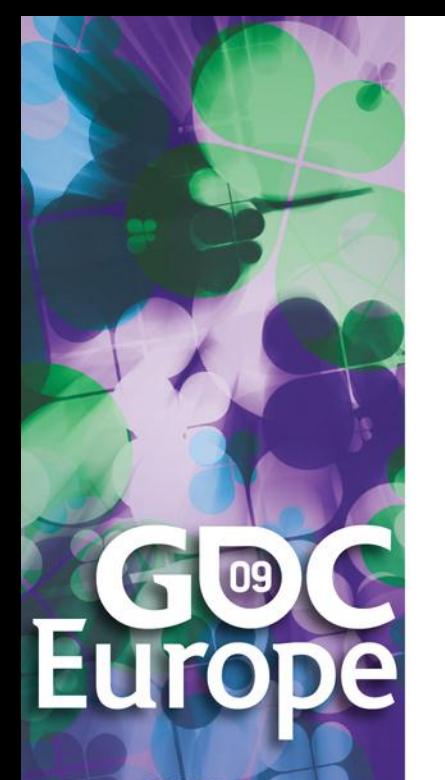

## Thank You!

 Check out sample code soon to be released on:

http://www.dtecta.com

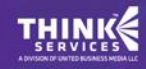